# Gov 50: 25. Inference for Linear Regression

Matthew Blackwell

Harvard University

## Roadmap

- 1. Inference for linear regression
- 2. Presenting OLS regressions
- 3. Wrapping up the class

## 1/ Inference for linear regression

• Do political institutions promote economic development?

- · Do political institutions promote economic development?
  - Famous paper on this: Acemoglu, Johnson, and Robinson (2001)

- Do political institutions promote economic development?
  - Famous paper on this: Acemoglu, Johnson, and Robinson (2001)
  - Relationship between strength of property rights in a country and GDP.

- · Do political institutions promote economic development?
  - Famous paper on this: Acemoglu, Johnson, and Robinson (2001)
  - · Relationship between strength of property rights in a country and GDP.
- Data:

- · Do political institutions promote economic development?
  - Famous paper on this: Acemoglu, Johnson, and Robinson (2001)
  - · Relationship between strength of property rights in a country and GDP.

#### • Data:

| Name     | Description                                         |
|----------|-----------------------------------------------------|
| shortnam | three-letter country code                           |
| africa   | indicator for if the country is in Africa           |
| asia     | indicator for if country is in Asia                 |
| avexpr   | strength of property rights (protection against ex- |
|          | propriation)                                        |
| logpgp95 | log GDP per capita                                  |
|          |                                                     |

#### **Loading the data**

## library(gov50data) head(ajr)

```
## # A tibble: 6 x 15
##
   short~1 africa lat a~2 malfa~3 avexpr logpg~4 logem4 asia
   <chr>
##
          ## 1 AFG
                0.367 0.00372 NA NA 4.54
              0
##
  2 AG0
              1 0.137 0.950 5.36 7.77 5.63
## 3 ARE
              0 0.267 0.0123 7.18 9.80 NA
  4 ARG
              0 0.378 0 6.39 9.13 4.23
##
## 5 ARM
              0
                0.444 0
                             NA 7.68 NA
## 6 AUS
              0
                0.300 0 9.32
                                    9.90 2.15
## # ... with 7 more variables: yellow <dbl>, baseco <dbl>,
## #
     leb95 <dbl>, imr95 <dbl>, meantemp <dbl>,
## #
     lt100km <dbl>, latabs <dbl>, and abbreviated variable
## #
     names 1: shortnam, 2: lat abst, 3: malfal94,
## #
     4: logpgp95
```

## **AJR scatterplot**

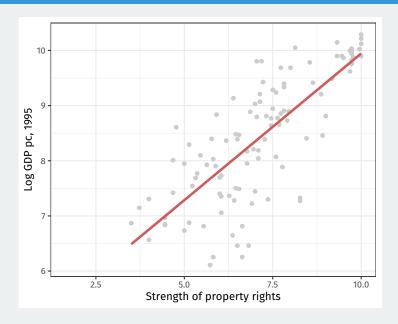

$$Y_i = \beta_0 + \beta_1 X_i + \varepsilon_i$$

• We are going to assume a linear model:

$$Y_i = \beta_0 + \beta_1 X_i + \varepsilon_i$$

· Data:

$$Y_i = \beta_0 + \beta_1 X_i + \varepsilon_i$$

- Data:
  - Dependent variable:  $Y_i$

$$Y_i = \beta_0 + \beta_1 X_i + \varepsilon_i$$

- Data:
  - Dependent variable:  $Y_i$
  - Independent variable:  $X_i$

$$Y_i = \beta_0 + \beta_1 X_i + \varepsilon_i$$

- · Data:
  - Dependent variable: Y<sub>i</sub>
  - Independent variable: X,
- · Population parameters:

$$Y_i = \beta_0 + \beta_1 X_i + \varepsilon_i$$

- · Data:
  - Dependent variable: Y<sub>i</sub>
  - Independent variable: X<sub>i</sub>
- · Population parameters:
  - Population intercept:  $oldsymbol{eta}_0$

$$Y_i = \beta_0 + \beta_1 X_i + \varepsilon_i$$

- · Data:
  - Dependent variable: Y<sub>i</sub>
  - Independent variable: X,
- · Population parameters:
  - Population intercept:  $\beta_0$
  - Population slope:  $\beta_1$

$$Y_i = \beta_0 + \beta_1 X_i + \varepsilon_i$$

- · Data:
  - Dependent variable: Y<sub>i</sub>
  - Independent variable: X<sub>i</sub>
- · Population parameters:
  - Population intercept:  $\beta_0$
  - Population slope:  $\beta_1$
- Error/disturbance:  $\epsilon_i$

$$Y_i = \beta_0 + \beta_1 X_i + \varepsilon_i$$

- Data:
  - Dependent variable: Yi
  - Independent variable: X,
- · Population parameters:
  - Population intercept:  $\beta_0$
  - Population slope:  $\beta_1$
- Error/disturbance:  $\epsilon_i$ 
  - Represents all unobserved error factors influencing  $Y_i$  other than  $X_i$ .

• How do we figure out the best line to draw?

- How do we figure out the best line to draw?
  - Alt question: how do we figure out  $\beta_0$  and  $\beta_1$ ?

- · How do we figure out the best line to draw?
  - Alt question: how do we figure out  $\beta_0$  and  $\beta_1$ ?
  - $(\hat{eta}_0,\hat{eta}_1)$ : estimated coefficients.

- How do we figure out the best line to draw?
  - Alt question: how do we figure out  $\beta_0$  and  $\beta_1$ ?
  - $(\hat{\beta}_0, \hat{\beta}_1)$ : estimated coefficients.
  - $\widehat{Y}_i = \widehat{\beta}_0 + \widehat{\beta}_1 X_i$ : predicted/fitted value.

- How do we figure out the best line to draw?
  - Alt question: how do we figure out  $\beta_0$  and  $\beta_1$ ?
  - $(\hat{\beta}_0, \hat{\beta}_1)$ : estimated coefficients.
  - $\widehat{Y}_i = \widehat{\beta}_0 + \widehat{\beta}_1 X_i$ : predicted/fitted value.
  - $\hat{\epsilon}_i = Y_i \widehat{Y}$ : residual.

- · How do we figure out the best line to draw?
  - Alt question: how do we figure out  $\beta_0$  and  $\beta_1$ ?
  - $(\hat{\beta}_0, \hat{\beta}_1)$ : estimated coefficients.
  - $\widehat{Y}_i = \widehat{\beta}_0 + \widehat{\beta}_1 X_i$ : predicted/fitted value.
  - $\hat{\epsilon}_i = Y_i \widehat{Y}$ : residual.
- Get these estimates by the least squares method.

- How do we figure out the best line to draw?
  - Alt question: how do we figure out  $\beta_0$  and  $\beta_1$ ?
  - $(\hat{\beta}_0, \hat{\beta}_1)$ : estimated coefficients.
  - $\widehat{Y}_i = \hat{\beta}_0 + \hat{\beta}_1 X_i$ : predicted/fitted value.
  - $\hat{\epsilon}_i = Y_i \widehat{Y}$ : residual.
- Get these estimates by the least squares method.
- Minimize the sum of the squared residuals (SSR):

$$\mathsf{SSR} = \sum_{i=1}^n \hat{\epsilon}_i^2 = \sum_{i=1}^n (Y_i - \hat{\beta}_0 - \hat{\beta}_1 X_i)^2$$

• Least squares is an **estimator** 

- · Least squares is an estimator
  - it's a machine that we plug data into and we get out estimates.

- · Least squares is an estimator
  - it's a machine that we plug data into and we get out estimates.

OLS

- · Least squares is an estimator
  - it's a machine that we plug data into and we get out estimates.

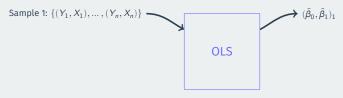

- · Least squares is an estimator
  - it's a machine that we plug data into and we get out estimates.

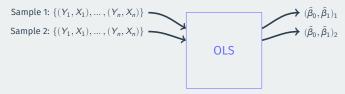

- · Least squares is an estimator
  - it's a machine that we plug data into and we get out estimates.

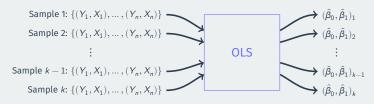

- · Least squares is an estimator
  - it's a machine that we plug data into and we get out estimates.

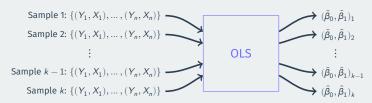

• Just like the sample mean or difference in sample means

- · Least squares is an estimator
  - it's a machine that we plug data into and we get out estimates.

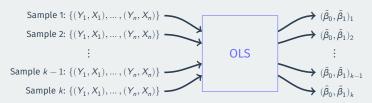

- Just like the sample mean or difference in sample means
- ullet  $\leadsto$  sampling distribution with a standard error, etc.

## Simulation procedure

• Let's take a simulation approach to demonstrate:

## **Simulation procedure**

- · Let's take a simulation approach to demonstrate:
  - Pretend that the AJR data represents the population of interest

- · Let's take a simulation approach to demonstrate:
  - · Pretend that the AJR data represents the population of interest
  - See how the line varies from sample to sample

- · Let's take a simulation approach to demonstrate:
  - · Pretend that the AJR data represents the population of interest
  - See how the line varies from sample to sample
- 1. Randomly sample n = 30 countries w/ replacement using sample()

- · Let's take a simulation approach to demonstrate:
  - · Pretend that the AJR data represents the population of interest
  - · See how the line varies from sample to sample
- 1. Randomly sample n = 30 countries w/ replacement using sample()
- 2. Use lm() to calculate the OLS estimates of the slope and intercept

- · Let's take a simulation approach to demonstrate:
  - · Pretend that the AJR data represents the population of interest
  - See how the line varies from sample to sample
- 1. Randomly sample n = 30 countries w/ replacement using sample()
- 2. Use lm() to calculate the OLS estimates of the slope and intercept
- 3. Plot the estimated regression line

# **Population regression**

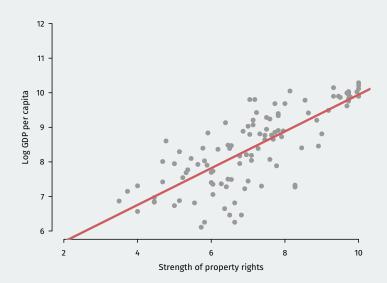

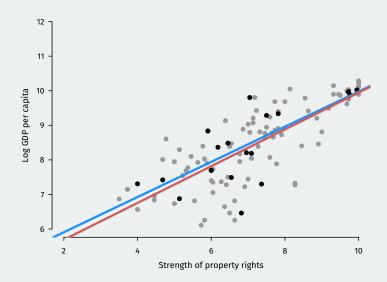

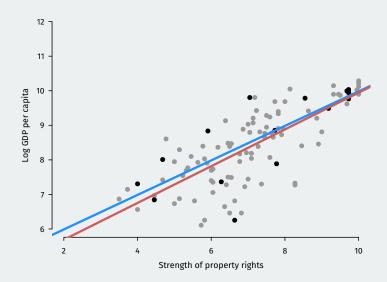

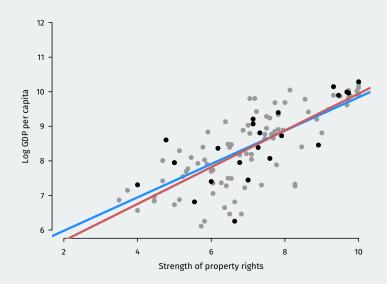

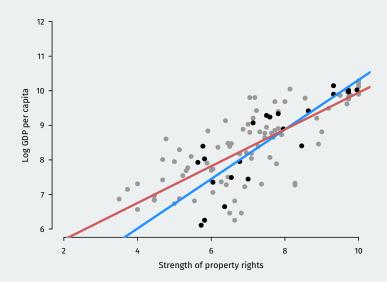

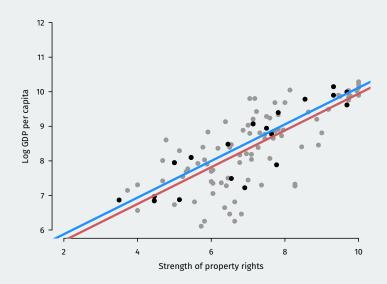

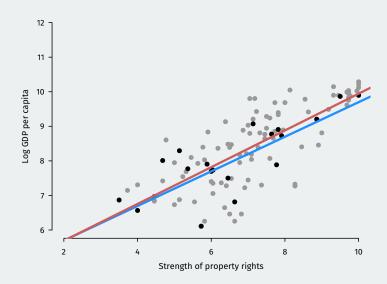

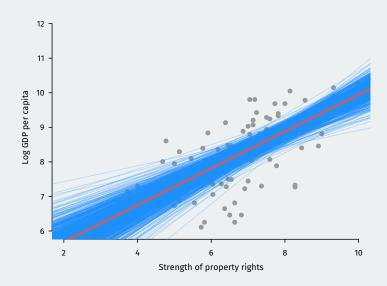

## **Sampling distribution of OLS**

 Estimated slope and intercept vary between samples, centered on truth.

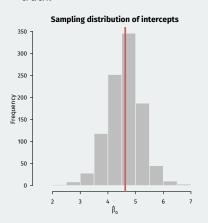

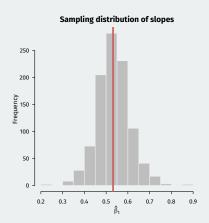

•  $\hat{eta}_0$  and  $\hat{eta}_1$  are random variables

- $\hat{\beta}_0$  and  $\hat{\beta}_1$  are random variables
  - Are they on average equal to the true values (bias)?

- $\hat{\beta}_0$  and  $\hat{\beta}_1$  are random variables
  - Are they on average equal to the true values (bias)?
  - How spread out are they around their center (variance)?

- $\hat{\beta}_0$  and  $\hat{\beta}_1$  are random variables
  - Are they on average equal to the true values (bias)?
  - How spread out are they around their center (variance)?
- Under minimal conditions,  $\hat{\beta}_0$  and  $\hat{\beta}_1$  are unbiased for the population line of best fit, but...

- $\hat{\beta}_0$  and  $\hat{\beta}_1$  are random variables
  - Are they on average equal to the true values (bias)?
  - How spread out are they around their center (variance)?
- Under minimal conditions,  $\hat{\beta}_0$  and  $\hat{\beta}_1$  are unbiased for the population line of best fit, but...
  - This might be misleading if the true relationship is nonlinear.

- $\hat{\beta}_0$  and  $\hat{\beta}_1$  are random variables
  - Are they on average equal to the true values (bias)?
  - How spread out are they around their center (variance)?
- Under minimal conditions,  $\hat{\beta}_0$  and  $\hat{\beta}_1$  are unbiased for the population line of best fit, but...
  - · This might be misleading if the true relationship is nonlinear.
  - May not represent a causal effect unless causal assumptions hold.

R will also calculate an estimate of the standard error:  $\widehat{\mathsf{SE}}(\hat{\pmb{\beta}}_1)$ 

R will also calculate an estimate of the standard error:  $\widehat{\mathsf{SE}}(\hat{\pmb{\beta}}_1)$ 

Default estimators for the SEs assume **homoskedasticity** or that the spread around the regression line is the same for all values of the independent variables.

R will also calculate an estimate of the standard error:  $\widehat{\mathsf{SE}}(\hat{\pmb{\beta}}_1)$ 

Default estimators for the SEs assume **homoskedasticity** or that the spread around the regression line is the same for all values of the independent variables.

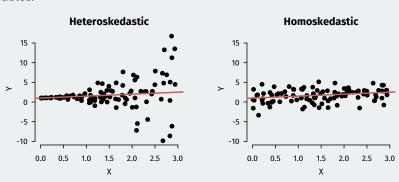

R will also calculate an estimate of the standard error:  $\widehat{\mathsf{SE}}(\hat{\pmb{\beta}}_1)$ 

Default estimators for the SEs assume **homoskedasticity** or that the spread around the regression line is the same for all values of the independent variables.

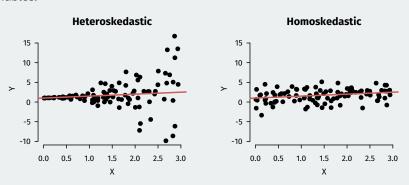

Relatively easy fixes exist, but beyond the scope of this class.

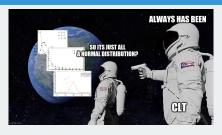

•  $(\hat{eta}_0,\hat{eta}_1)$  can be written as weighted averages of the outcome...

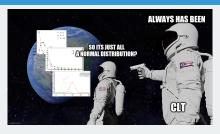

- $(\hat{eta}_0,\hat{eta}_1)$  can be written as weighted averages of the outcome...
  - · Which means they follow the Central Limit Theorem!

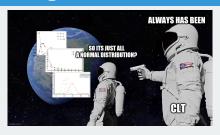

- $(\hat{oldsymbol{eta}}_0,\hat{oldsymbol{eta}}_1)$  can be written as weighted averages of the outcome...
  - Which means they follow the Central Limit Theorem!
- BAM! 95% confidence intervals:  $\hat{m{\beta}}_1 \pm 1.96 imes \widehat{\mathsf{SE}}(\hat{m{\beta}}_1)$

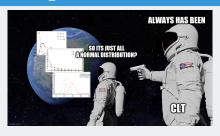

- $(\hat{eta}_0,\hat{eta}_1)$  can be written as weighted averages of the outcome...
  - Which means they follow the Central Limit Theorem!
- BAM! 95% confidence intervals:  $\hat{m{\beta}}_1 \pm 1.96 imes \widehat{\mathsf{SE}}(\hat{m{\beta}}_1)$
- BOOM! Hypothesis tests:

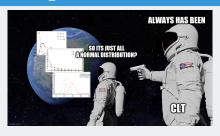

- $(\hat{eta}_0,\hat{eta}_1)$  can be written as weighted averages of the outcome...
  - Which means they follow the Central Limit Theorem!
- BAM! 95% confidence intervals:  $\hat{m{\beta}}_1 \pm 1.96 imes \widehat{\sf SE}(\hat{m{\beta}}_1)$
- · BOOM! Hypothesis tests:
  - Null hypothesis:  $H_0:oldsymbol{eta}_1=oldsymbol{eta}_1^*$

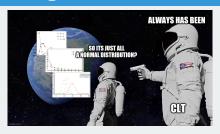

- $(\hat{eta}_0,\hat{eta}_1)$  can be written as weighted averages of the outcome...
  - Which means they follow the Central Limit Theorem!
- BAM! 95% confidence intervals:  $\hat{m{\beta}}_1 \pm 1.96 imes \widehat{\sf SE}(\hat{m{\beta}}_1)$
- BOOM! Hypothesis tests:
  - Null hypothesis:  $H_0: oldsymbol{eta}_1 = oldsymbol{eta}_1^*$
  - Test statistic:  $\frac{\hat{\beta}_1 \beta_1^*}{\widehat{SE}(\hat{\beta}_1)} \sim N(0, 1)$

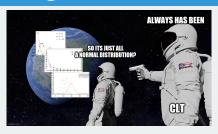

- $(\hat{oldsymbol{eta}}_0,\hat{oldsymbol{eta}}_1)$  can be written as weighted averages of the outcome...
  - Which means they follow the Central Limit Theorem!
- BAM! 95% confidence intervals:  $\hat{m{\beta}}_1 \pm 1.96 imes \widehat{\sf SE}(\hat{m{\beta}}_1)$
- BOOM! Hypothesis tests:
  - Null hypothesis:  $H_0: oldsymbol{eta}_1 = oldsymbol{eta}_1^*$
  - Test statistic:  $\frac{\hat{\beta}_1 \beta_1^*}{\widehat{SF}(\hat{\beta}_1)} \sim N(0, 1)$
  - Usual test is of  $\beta_1 = 0$ .

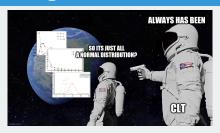

- $(\hat{\beta}_0, \hat{\beta}_1)$  can be written as weighted averages of the outcome...
  - Which means they follow the Central Limit Theorem!
- BAM! 95% confidence intervals:  $\hat{m{\beta}}_1 \pm 1.96 imes \widehat{\mathsf{SE}}(\hat{m{\beta}}_1)$
- · BOOM! Hypothesis tests:
  - Null hypothesis:  $H_0: \beta_1 = \beta_1^*$
  - Test statistic:  $\frac{\hat{\beta}_1 \beta_1^*}{\widehat{\varsigma}\widehat{\epsilon}(\widehat{\alpha})} \sim N(0,1)$
  - Usual test is of  $\beta_1 = 0$ .
  - $\hat{\beta}_1$  is **statistically significant** if its p-value from this test is below some threshold (usually 0.05)

```
ajr.reg <- lm(logpgp95 ~ avexpr, data = ajr)
summary(ajr.reg)

##
## Call:
## lm(formula = logpgp95 * avexpr, data = ajr)</pre>
```

```
## lm(formula = logpgp95 ~ avexpr, data = ajr)
##
## Residuals:
## Min 1Q Median 3Q Max
## -1.902 -0.316 0.138 0.422 1.441
##
## Coefficients:
##
      Estimate Std. Error t value Pr(>|t|)
## (Intercept) 4.6261 0.3006 15.4 <2e-16 ***
## avexpr 0.5319 0.0406 13.1 <2e-16 ***
## ---
## Signif. codes:
## 0 '***' 0.001 '**' 0.01 '*' 0.05 '.' 0.1 ' ' 1
##
## Residual standard error: 0.718 on 109 degrees of freedom
## (52 observations deleted due to missingness)
## Multiple R-squared: 0.611, Adjusted R-squared: 0.608
## F-statistic: 171 on 1 and 109 DF, p-value: <2e-16
```

## **Using broom with regression**

```
library(broom)
tidy(ajr.reg)
```

```
## # A tibble: 2 x 5
              estimate std.error statistic
                                       p.value
##
   term
                         <dbl>
                                 <dbl>
                                         <dh1>
##
   <chr>>
             <dbl>
  1 (Intercept) 4.63
                        0.301 15.4 4.28e-29
  2 avexpr
             0.532
                        0.0406 13.1 4.16e-24
##
```

# **Multiple regression**

· Correlation doesn't imply causation

# **Multiple regression**

- · Correlation doesn't imply causation
- Omitted variables  $\leadsto$  violation of exogeneity

## **Multiple regression**

- · Correlation doesn't imply causation
- Omitted variables → violation of exogeneity
- · You can adjust for multiple confounding variables:

$$Y_i = \beta_0 + \beta_1 X_{i1} + \beta_2 X_{i2} + \dots + \beta_p X_{ip} + \epsilon_i$$

- Correlation doesn't imply causation
- Omitted variables → violation of exogeneity
- You can adjust for multiple confounding variables:

$$Y_i = \beta_0 + \beta_1 X_{i1} + \beta_2 X_{i2} + \dots + \beta_p X_{ip} + \epsilon_i$$

• Interpretation of  $\beta_j$ : an increase in the outcome associated with a one-unit increase in  $X_{ij}$  when other variables don't change their values

- · Correlation doesn't imply causation
- Omitted variables → violation of exogeneity
- · You can adjust for multiple confounding variables:

$$Y_i = \beta_0 + \beta_1 X_{i1} + \beta_2 X_{i2} + \dots + \beta_p X_{ip} + \epsilon_i$$

- Interpretation of  $\beta_j$ : an increase in the outcome associated with a one-unit increase in  $X_{ij}$  when other variables don't change their values
- · Inference:

- · Correlation doesn't imply causation
- Omitted variables → violation of exogeneity
- You can adjust for multiple confounding variables:

$$Y_i = \beta_0 + \beta_1 X_{i1} + \beta_2 X_{i2} + \dots + \beta_p X_{ip} + \epsilon_i$$

- Interpretation of  $\beta_j$ : an increase in the outcome associated with a one-unit increase in  $X_{ij}$  when other variables don't change their values
- · Inference:
  - Confidence intervals constructed exactly the same for  $\hat{eta}_j$

- · Correlation doesn't imply causation
- Omitted variables → violation of exogeneity
- You can adjust for multiple confounding variables:

$$Y_i = \beta_0 + \beta_1 X_{i1} + \beta_2 X_{i2} + \dots + \beta_p X_{ip} + \epsilon_i$$

- Interpretation of  $\beta_j$ : an increase in the outcome associated with a one-unit increase in  $X_{ij}$  when other variables don't change their values
- · Inference:
  - Confidence intervals constructed exactly the same for  $\hat{eta}_j$
  - Hypothesis tests done exactly the same for  $\hat{eta}_j$

- · Correlation doesn't imply causation
- Omitted variables → violation of exogeneity
- You can adjust for multiple confounding variables:

$$Y_i = \beta_0 + \beta_1 X_{i1} + \beta_2 X_{i2} + \dots + \beta_p X_{ip} + \epsilon_i$$

- Interpretation of  $\beta_j$ : an increase in the outcome associated with a one-unit increase in  $X_{ij}$  when other variables don't change their values
- · Inference:
  - Confidence intervals constructed exactly the same for  $\hat{eta}_j$
  - Hypothesis tests done exactly the same for  $\hat{\beta}_i$
  - $\rightsquigarrow$  interpret p-values the same as before.

#### Using knitr::kable to produce tables

```
ajr.multreg <- lm(logpgp95 ~ avexpr + lat_abst + asia + africa, data = ajr)
tidy(ajr.multreg) |>
   knitr::kable(digits = 3)
```

| imate  | std.error | statistic                                                 | p.value                                                                                                    |
|--------|-----------|-----------------------------------------------------------|----------------------------------------------------------------------------------------------------|
| 5.840  | 0.339     | 17.239                                                    | 0.000                                                                                                    |
| 0.394  | 0.050     | 7.843                                                     | 0.000                                                                                                    |
| 0.312  | 0.444     | 0.703                                                     | 0.484                                                                                                    |
| -0.170 | 0.153     | -1.108                                                    | 0.270                                                                                                    |
| -0.930 | 0.165     | -5.628                                                    | 0.000                                                                                                    |
|        | 0.394     | 5.840 0.339<br>0.394 0.050<br>0.312 0.444<br>-0.170 0.153 | 5.840         0.339         17.239           0.394         0.050         7.843           0.312         0.444         0.703           -0.170         0.153         -1.108 |

# 2/ Presenting OLS regressions

• In papers, you'll often find regression tables that have several models.

- In papers, you'll often find regression tables that have several models.
- Each column is a different regression:

- In papers, you'll often find regression tables that have several models.
- Each column is a different regression:
  - · Might differ by independent variables, dependent variables, sample, etc.

- In papers, you'll often find regression tables that have several models.
- Each column is a different regression:
  - Might differ by independent variables, dependent variables, sample, etc.
- Standard errors, p-values, sample size, and  $R^2$  may be reported as well.

#### AJR regression table

VOL. 91 NO. 5 ACEMOGLU ET AL.: THE COLONIAL ORIGINS OF DEVELOPMENT 1379 TABLE 2-OLS REGRESSIONS Whole Base Whole Whole Base Base Whole Base world sample world world sample sample world sample (1) (2) (3) (4) (5) (6) (7) (8) Dependent variable is log output per Dependent variable is log GDP per capita in 1995 worker in 1988 0.54 0.52 0.47 0.43 0.47 0.41 0.45 0.46 Average protection against expropriation (0.04)(0.06)(0.06)(0.05)(0.06)(0.06)(0.04)(0.06)risk. 1985-1995 Latitude 0.89 0.37 1.60 0.92 (0.49)(0.51)(0.70)(0.63)-0.62-0.60Asia dummy (0.19)(0.23)Africa dummy -1.00-0.90(0.15)(0.17)"Other" continent dummy -0.25-0.04(0.20)(0.32) $R^2$ 0.62 0.54 0.63 0.73 0.56 0.69 0.55 0.49 Number of observations 110 64 110 110 64 64 108 61

#### modelsummary() to produce tables

We can use modelsummary() to produce a table. It takes a list of outputs from lm and aligns them in the correct way.

modelsummary::modelsummary(list(ajr.reg, ajr.multreg))

# **Output**

modelsummary::modelsummary(list(ajr.reg, ajr.multreg))

|             | Model 1  | Model 2  |
|-------------|----------|----------|
| (Intercept) | 4.626    | 5.840    |
|             | (0.301)  | (0.339)  |
| avexpr      | 0.532    | 0.394    |
|             | (0.041)  | (0.050)  |
| lat_abst    |          | 0.312    |
|             |          | (0.444)  |
| asia        |          | -0.170   |
|             |          | (0.153)  |
| africa      |          | -0.930   |
|             |          | (0.165)  |
| Num.Obs.    | 111      | 111      |
| R2          | 0.611    | 0.713    |
| R2 Adj.     | 0.608    | 0.703    |
| AIC         | 245.4    | 217.6    |
| BIC         | 253.5    | 233.8    |
| Log.Lik.    | -119.709 | -102.795 |
| RMSE        | 0.71     | 0.61     |

# Cleaning up the goodness of fit statistics

```
modelsummary::modelsummary(
  list(ajr.reg, ajr.multreg),
  gof_map = c("nobs", "r.squared", "adj.r.squared"))
```

| Model 1 | Model 2                              |
|---------|--------------------------------------|
| 4.626   | 5.840                                |
| (0.301) | (0.339)                              |
| 0.532   | 0.394                                |
| (0.041) | (0.050)                              |
|         | 0.312                                |
|         | (0.444)                              |
|         | -0.170                               |
|         | (0.153)                              |
|         | -0.930                               |
|         | (0.165)                              |
| 111     | 111                                  |
| 0.611   | 0.713                                |
| 0.608   | 0.703                                |
|         | 4.626<br>(0.301)<br>0.532<br>(0.041) |

#### Cleaning up the variable names

We can also map the variable names to more readable names using the coef\_map argument. But first, we should do the mapping in a vector. Any term omitted from this vector will be omitted from the table

```
var_labels <- c(
   "avexpr" = "Avg. Expropriation Risk",
   "lat_abst" = "Abs. Value of Latitude",
   "asia" = "Asian country",
   "africa" = "African country"
)
var_labels</pre>
```

```
## avexpr lat_abst
## "Avg. Expropriation Risk" "Abs. Value of Latitude"
## asia africa
## "Asian country" "African country"
```

#### Nice table

```
modelsummary::modelsummary(
   list(ajr.reg, ajr.multreg),
   coef_map = var_labels,
   gof_map = c("nobs", "r.squared", "adj.r.squared"))
```

|                         | Model 1 | Model 2 |
|-------------------------|---------|---------|
| Avg. Expropriation Risk | 0.532   | 0.394   |
|                         | (0.041) | (0.050) |
| Abs. Value of Latitude  |         | 0.312   |
|                         |         | (0.444) |
| Asian country           |         | -0.170  |
|                         |         | (0.153) |
| African country         |         | -0.930  |
|                         |         | (0.165) |
| Num.Obs.                | 111     | 111     |
| R2                      | 0.611   | 0.713   |
| R2 Adj.                 | 0.608   | 0.703   |
|                         |         |         |

# 3/ Wrapping up the class

# **Big takeaways**

Important takeaways from the course:

1. Data wrangling and data visualizations are really important skills that you now have!

#### **Big takeaways**

Important takeaways from the course:

- 1. Data wrangling and data visualizations are really important skills that you now have!
- 2. Causality is hugely important in the world but difficult to establish.

#### **Big takeaways**

#### Important takeaways from the course:

- 1. Data wrangling and data visualizations are really important skills that you now have!
- 2. Causality is hugely important in the world but difficult to establish.
- 3. Really important to understand and assess statistical uncertainty when working with data.

# I'm really proud of you!

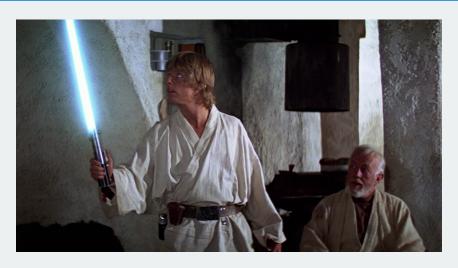

You've come a long way! Hopefully the tools you learned in this course will help you throughout your life and career!

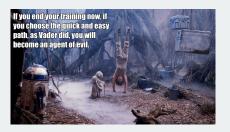

• Gov 51 with Naijia Liu:

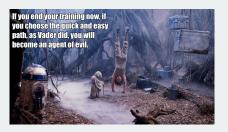

- Gov 51 with Naijia Liu:
  - A more in-depth review of some ideas from Gov 50 including causality and regression plus new models (maybe some machine learning).

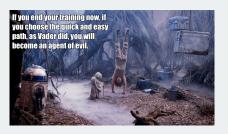

- Gov 51 with Naijia Liu:
  - A more in-depth review of some ideas from Gov 50 including causality and regression plus new models (maybe some machine learning).
  - Really helpful for students looking to write senior theses.

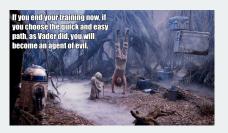

- Gov 51 with Naijia Liu:
  - A more in-depth review of some ideas from Gov 50 including causality and regression plus new models (maybe some machine learning).
  - Really helpful for students looking to write senior theses.
- · Only need 3 more classes to finish the data science track in Gov!

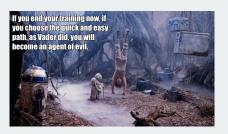

- Gov 51 with Naijia Liu:
  - A more in-depth review of some ideas from Gov 50 including causality and regression plus new models (maybe some machine learning).
  - · Really helpful for students looking to write senior theses.
- Only need 3 more classes to finish the data science track in Gov!
- · More theoretical stats side: Stat 110/111

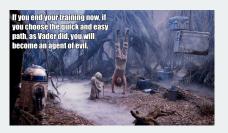

- Gov 51 with Naijia Liu:
  - A more in-depth review of some ideas from Gov 50 including causality and regression plus new models (maybe some machine learning).
  - Really helpful for students looking to write senior theses.
- Only need 3 more classes to finish the data science track in Gov!
- More theoretical stats side: Stat 110/111
- More CS approach to data science: CS109 (Data Science 1)

# **Thanks!**

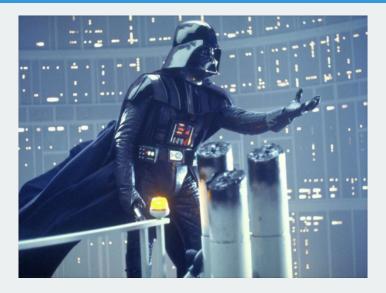

Fill out your evaluations!